**Google Experience Talk**

## **Using Conceptual Models in Interaction Design**

June 6, 2012

**Hugh Dubberly Dubberly Design Office** 

**When you say, "I know how to use Photoshop," or "I know how to use Excel," you refer to a conceptual model.**

**Knowing how to use an application or any tool means having a conceptual model of the application.**

### **At their core, all applications have a main data type , and tools for selecting and changing data.**

**If you understand the main data type and the tools for selecting and changing data, then you understand the application or at least much of what it can do.**

**What defines a spreadsheet? Spreadsheets are grids of cells , containing text, numbers, and functions that operate on a range of cells This is what makes VisiCalc similar to Excel.**

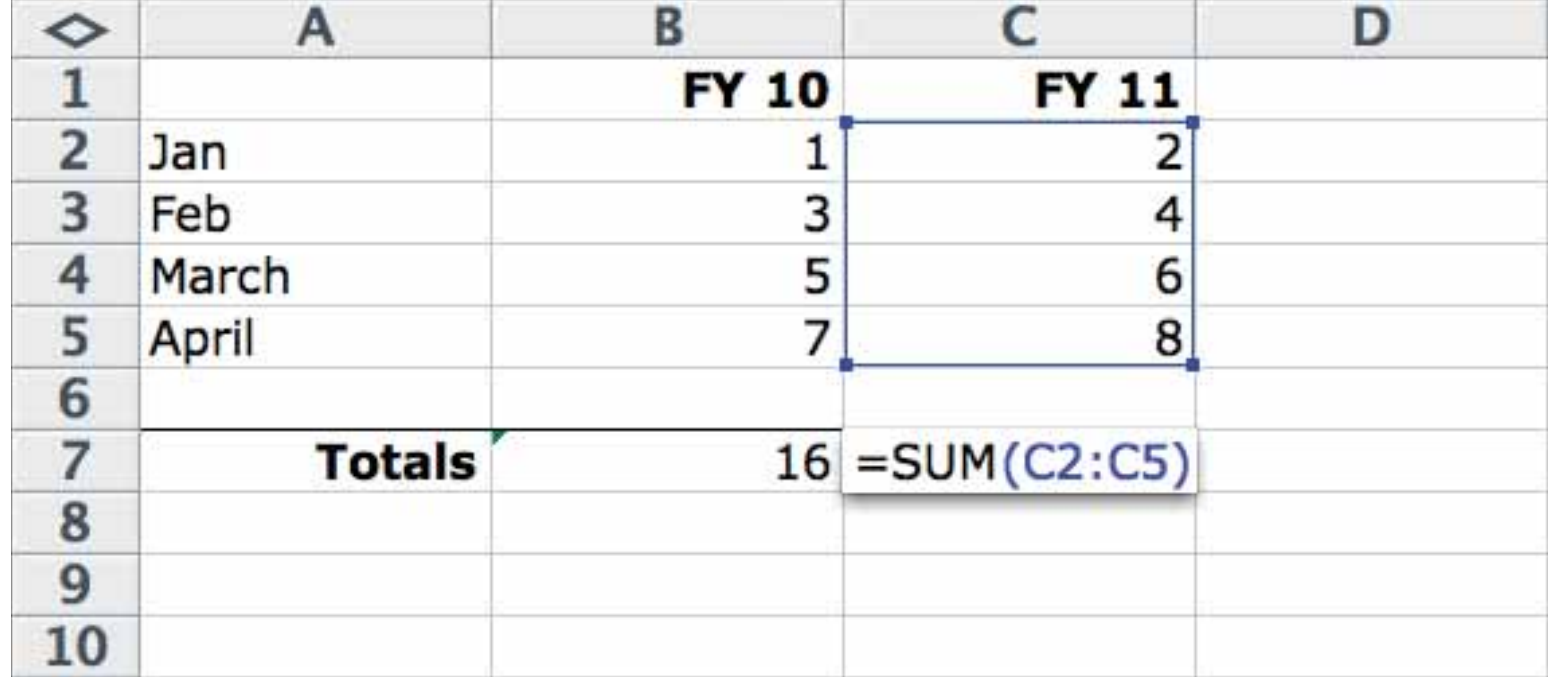

**What defines an image editor? Images are grids of cells , containing numbers (that represent colors). You edit an image by selecting a range of cells and applying a transform function. This is what makes MacPaint similar to Photoshop.**

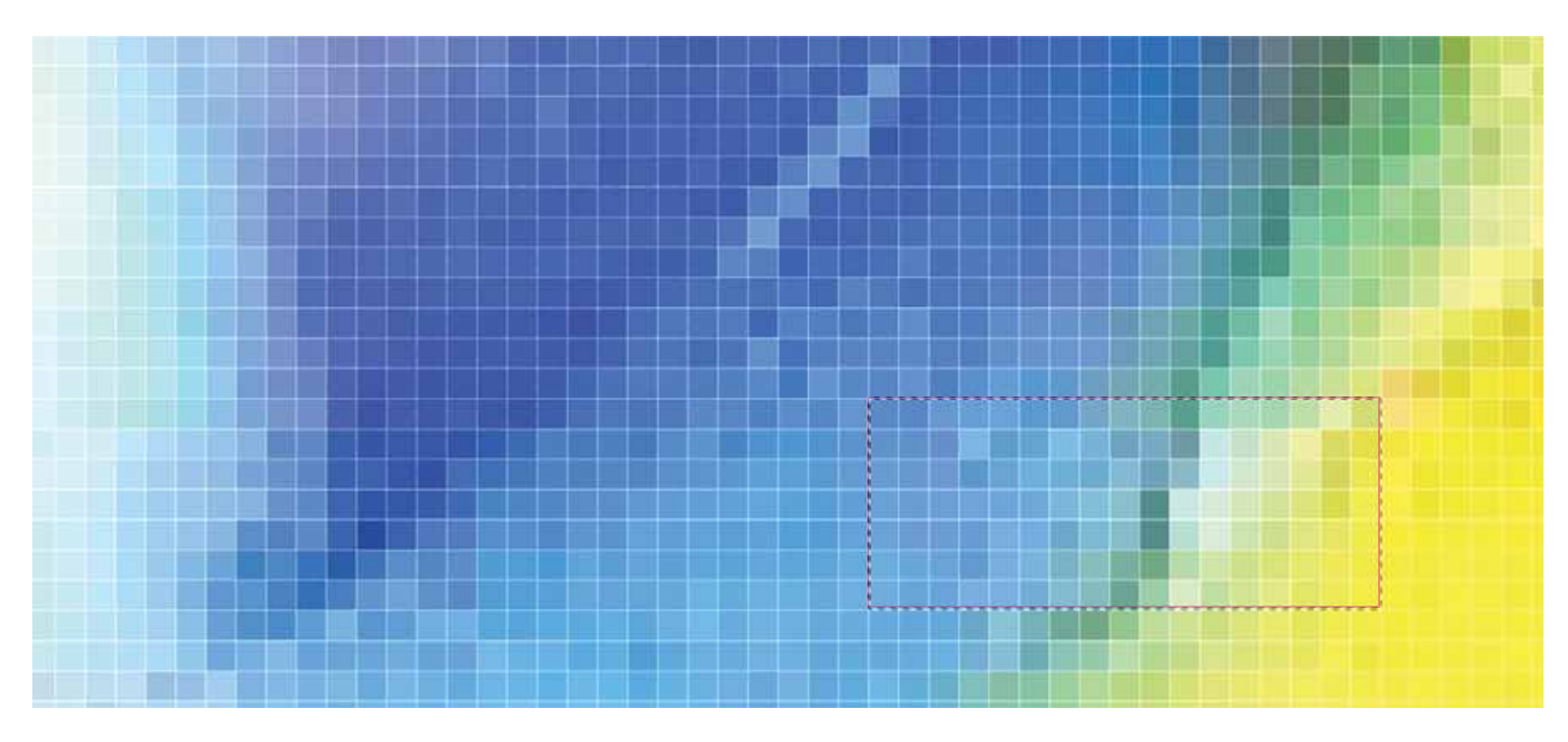

Google / Experience Talk / Using Conceptual Models in Interaction Design 5

### **I believe that understanding the conceptual model is key to interaction design ;**

**that's because users need to understand the model in order to be able to use a product easily.**

## **Don Norman talks about a similar idea: The system image**

 *"For people to use a product successfully, they must have the same mental model (the user's model) as that of the designer (the designer's model). But the designer only talks to the user via the product itself, so the entire communication must take place through the 'system image': the information conveyed by the physical product itself."*

—Don Norman, *The Design of Everyday Things*, 1988

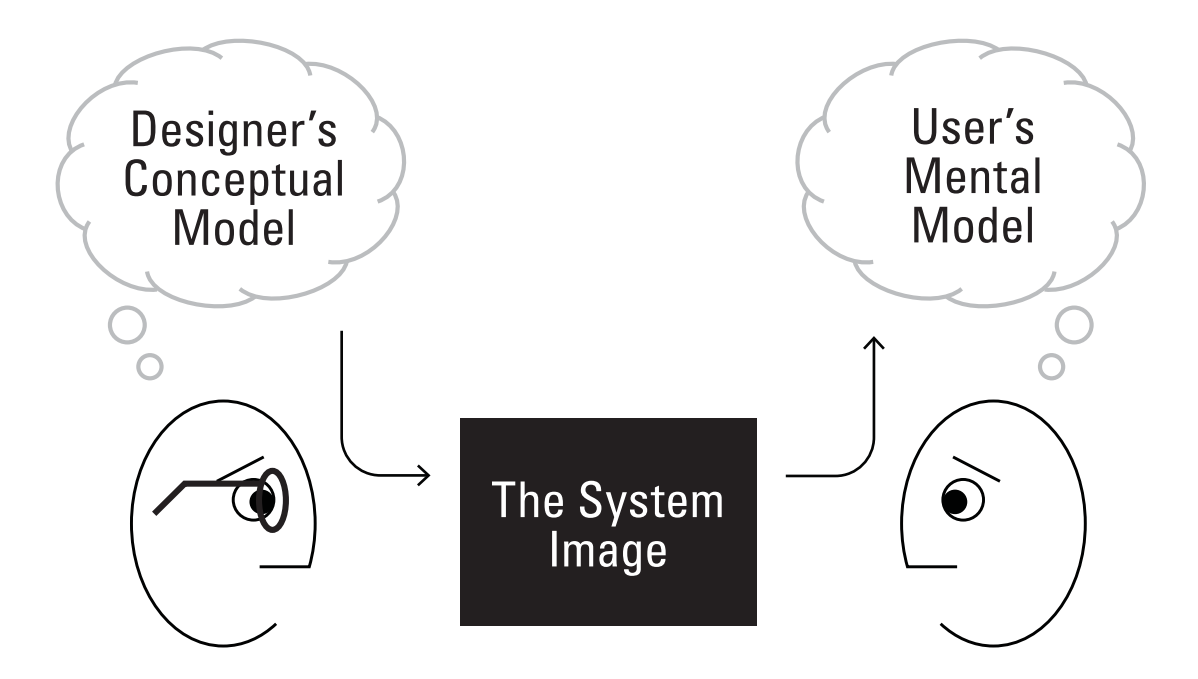

**In addition to communicating the conceptual model to users, designers also need to communicate it to other designers and to product managers and senior management, and, of course, to engineers.**

**And the communication needs to go two ways ; it needs to be a conversation.**

### **The idea of a conversationabout conceptual models of a product or service raises some questions.**

**How might we design these conversations? How might we make them rigorous?**

**What sorts of artifacts might support them? Is there a necessary and sufficient set of artifacts?** 

# **Foundation**

### **Steve Job's definition of design**

 *"In most people's vocabularies, design means veneer.*  It's interior decorating. It's the fabric of the curtains and the sofa. *But to me, nothing could be further from the meaning of design. Design is the fundamental soul of a man-made creation that ends up expressing itself in successive outer layers of the product or service."*

—Steve Jobs, *Fortune*, January 24, 2000

### **Steve Job's definition of design**

*"In most people's vocabularies, design means veneer. It's interior decorating. It's the fabric of the curtains and the sofa. But to me, nothing could be further from the meaning of design. Design is the fundamental soul of a man-made creation that ends up expressing itself in successive outer layers of the product or service."*

—Steve Jobs, *Fortune*, January 24, 2000

### **Should we take Steve Jobs literally? Is it worth asking:**

### **What's a product's fundamental soul ?**

**What are the successive outer layers ?**

### **Let's start with a model of the layers. Perhaps simplest: 2 layers**

### - **Function**

### - **Form**

—Louis Sullivan, *The Tall Office Building Artistically Considered*, 1896

### **Linguistics and Semiotics (the theory of signs) suggest 3 layers**

- - **Pragmatic** or Context or Why are we doing this?
- **Semantic** or Meaning or What are we doing?
- - **Syntactic** or Grammar or How are we doing it?

—Charles W. Morris, *Foundation of the Theory of Signs*, 1938

### **Looking at components may suggest 4 or even more layers**

- - **System**: a community or marketplace of products interacting
	- e.g., the Kindle, reader application, Whisper-net network, and Amazon store eco-system
- **Product**: a series of connected and related screens

e.g., the iPhone as a new paradigm in touch-screen-based mobile computing UIs

- - **Screen**: a collection of interaction components e.g., the Windows Phone 7 home screen
- -**Widget**: an interaction component, often repeated

e.g., one-button check-out or fan-able pull-down menus

## **Planning roles may suggest 5 layers**

- -**Strategy**: User needs + site objectives
- -**Scope**: Functional + content specs
- -**Structure**: Information design (interface + navigation)
- -**Skeleton**: Interaction design + Information architecture
- -**Surface**: Visual design

—Jesse Garret, *The Elements of User Experience*, 2003

And we could continue to divide more finely, **or we could slice along different dimensions.**

**But the main point is that the layers depend on each other. And to a large extent—at least in great products the successive outer layers derive from a core, from a fundamental soul.**

**Most UX design takes place at the outermost layers, at the screen levelby iterating on wireframes or Photoshop mock-ups.**

**Iteration at the screen level is necessary, but sometimes a focus on details can hide the big picture; it can hide the fundamental soul of the product.**

### **Historically, design hasn't paid much attention to concepts, to methods for defi ning the fundamental soul of a product.**

**We have a few: elevator pitch, story treatment, competitive positioning, value proposition, unique selling proposition, solution space models, and now conceptual models.**

# **Definitions**

### **It may be easier to remember a simpler model, nicely parallel to the Charles W. Morris model**

### -**Concepts**

e.g., all concepts that the application's user interface exposes to users

### -**Task fl ow**

e.g., the sequence of operations that users execute to accomplish tasks

### - **Presentation**

e.g., the controls, displays, etc. that comprise its user interface

### "... interaction design consists of concepts, task flow, *and presentation."*

—Jeff Johnson + Austin Henderson, *Conceptual Models: Core to Good Design*, 2012

### **From a wonderful new book**

Copyrighted Material MORGAN & CLAYPOOL PUBLISHERS

### **Conceptual Models**

Core to Good Design

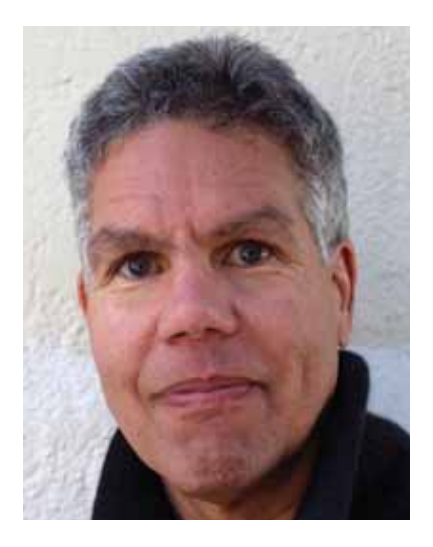

**JeffJohnson Austin Henderson** 

**SYNTHESIS LECTURES ON<br>HUMAN-CENTERED INFORMATICS** 

John M. Carroll, Series Ediror Copysighted Material

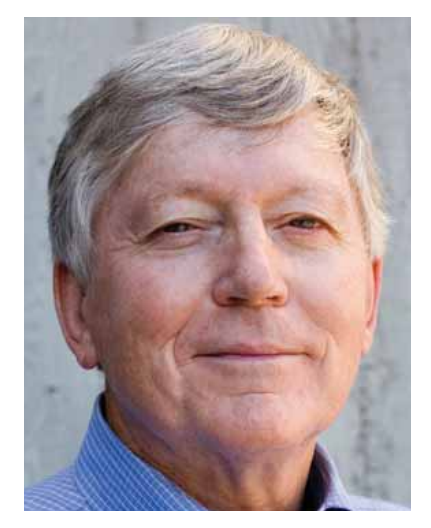

 *"A conceptual model is a high-level description of an application. It enumerates all concepts in the application that users can encounter, describes how those concepts relate to each other,*  and how those concept fit into tasks *that users perform with the application."* 

—Jeff Johnson + Austin Henderson, *Conceptual Models: Core to Good Design*, 2012

### **More precisely, a conceptual model of an interactive application includes, the data "objects," which a user may encounter, and the "operations, attributes, and relationships," which a user may perform on the data objects.**

### **It's important to note that the conceptual model is independent of task flow and presentation.**

### As you work out task flow, **you may find problems in the conceptual model, and you may need to modify it.**

### **As an example of a conceptual model Johnson + Henderson describe an alarm clock.**

The clock stores the **current time** of day, continually updating it to track the passage of time.

It displays the current time constantly.

**Users** can set the current time.

Users can set an **alarm** at a **specified time**, or no alarm.

When an alarm is set and the current time equals the set **alarm time**, the **alarm** is triggered.

Users can turn off an alarm.

### **Johnson + Henderson's conceptual model of a clock could be expressed in digital or analog travel clocks.**

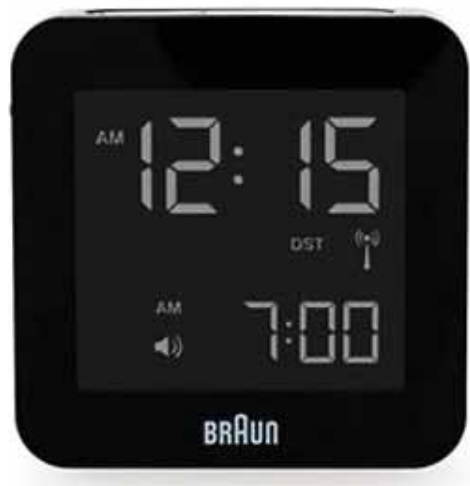

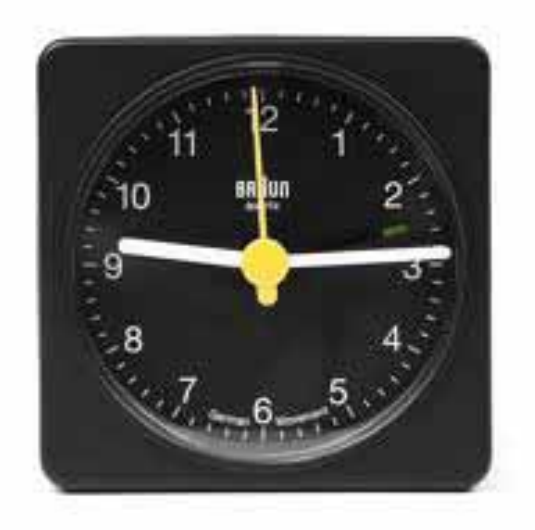

### **Their conceptual model of a clock could also describe the iPhone and Galaxy Nexus clocks.**

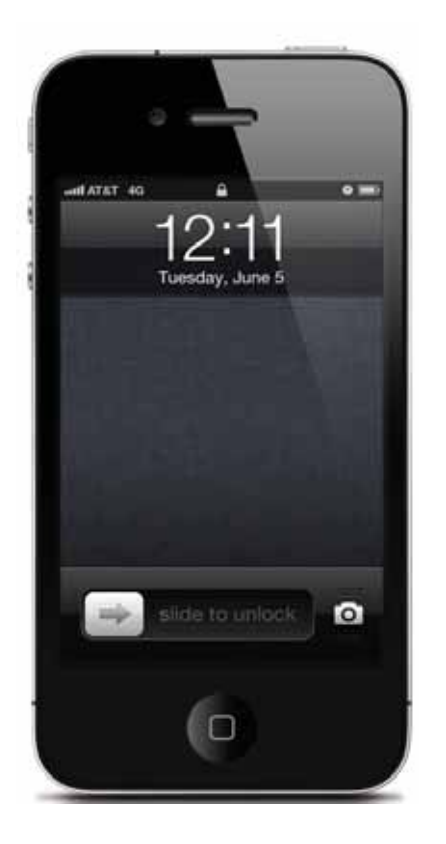

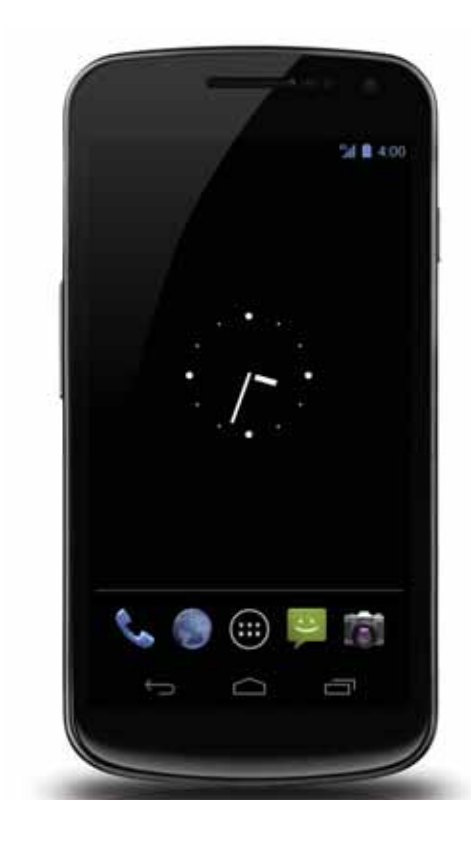

# **A critique and a proposal**

### **Lists are not models.**

**Sentences are not efficient means of describing structure. Text is often redundant.**

**Node-link diagrams—concept maps are a more efficient means of representing conceptual models**

### **A conceptual model of an alarm clock represented as a concept map.**

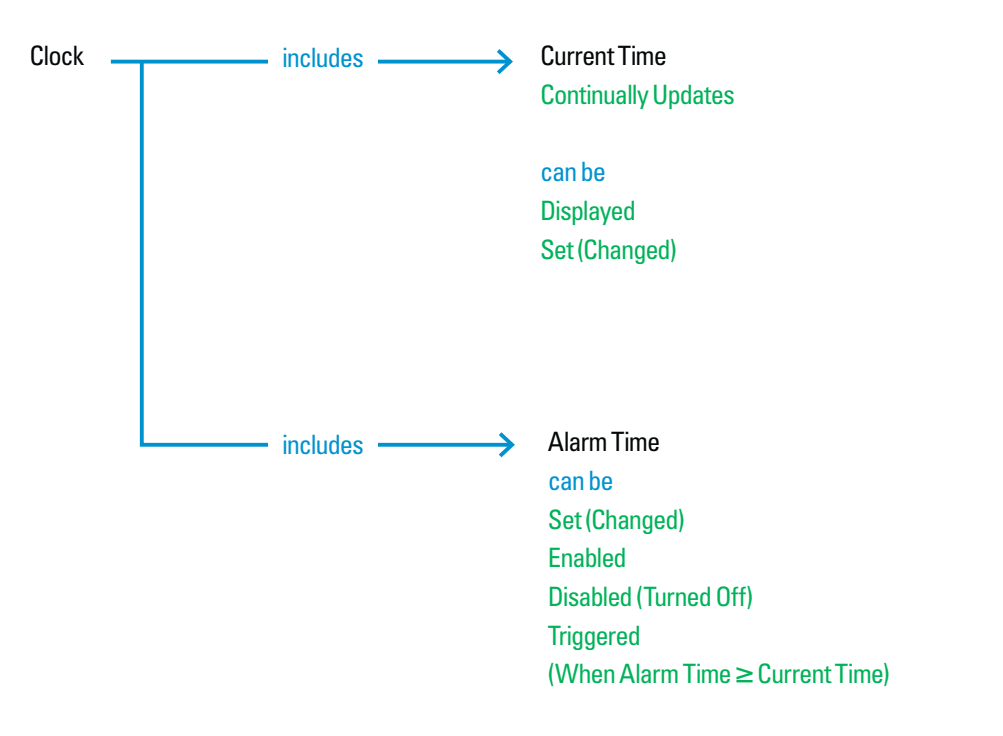

### **Conceptual model of an alarm clock with detail added.**

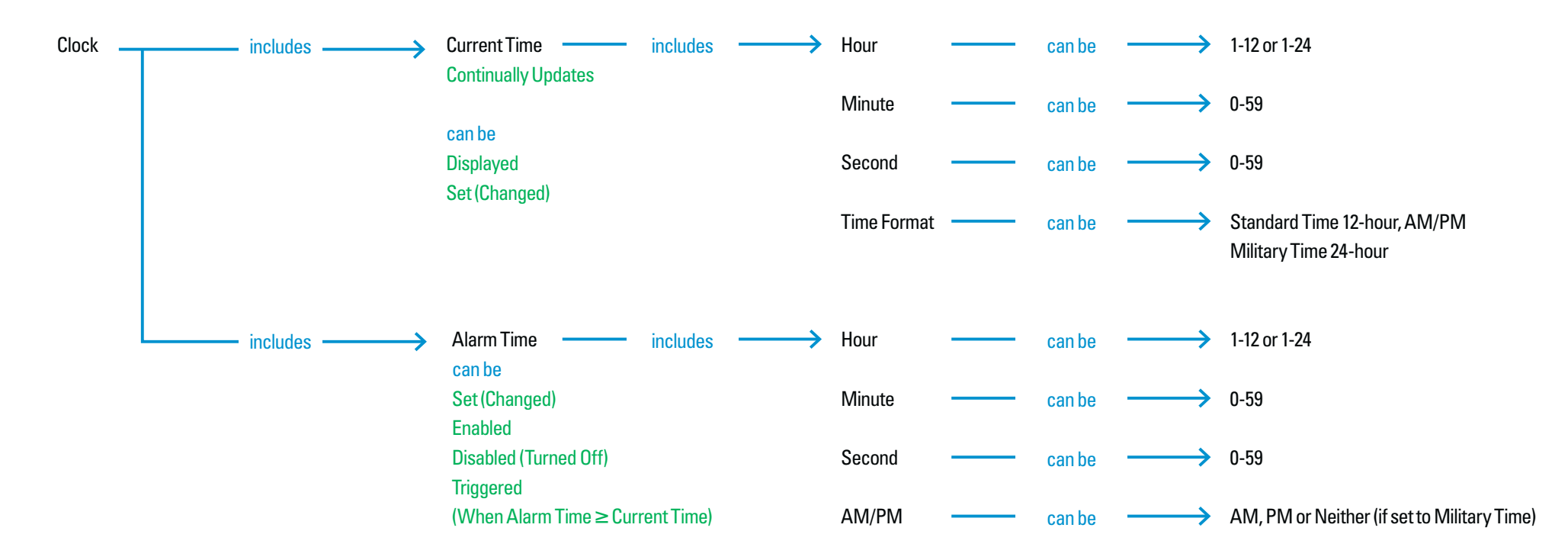

### **We might formalize the representation.**

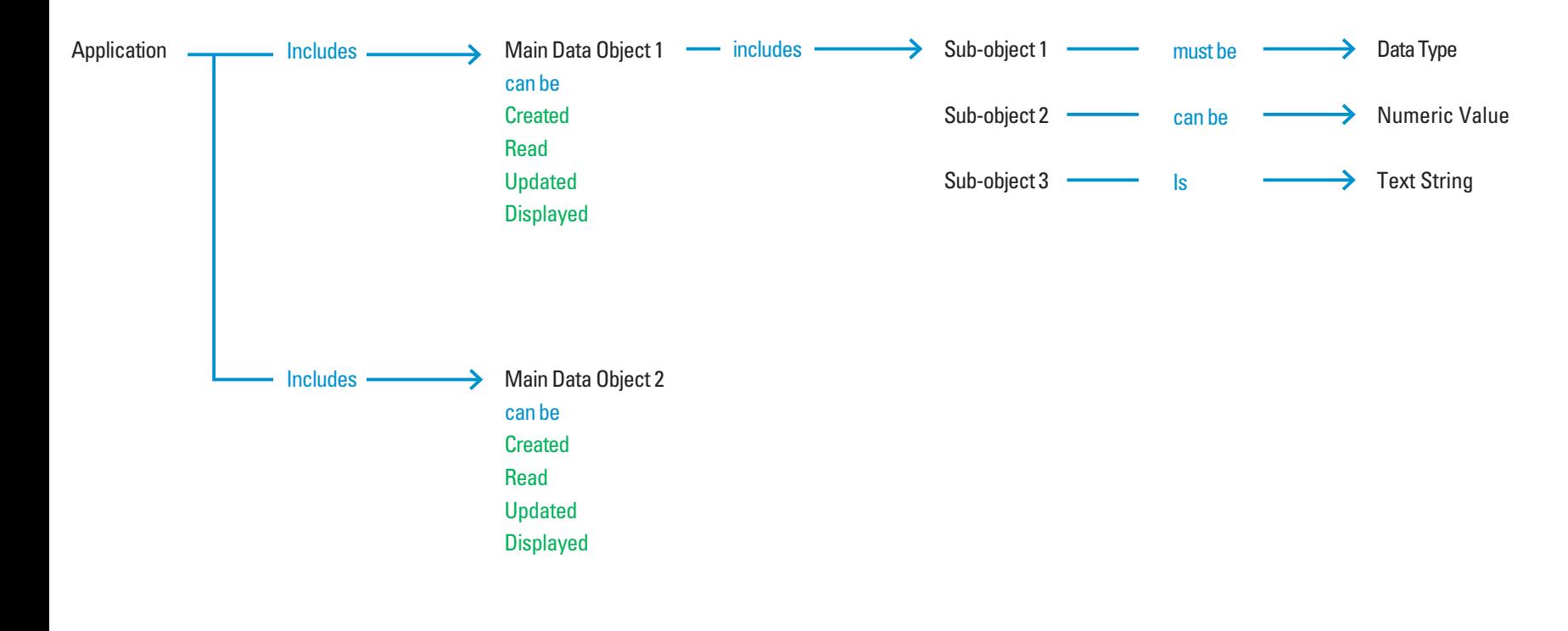

Black = data objects Blue = relationships Arrows = data structureGreen = operations Tinted colors = future

### **Health challenge example**

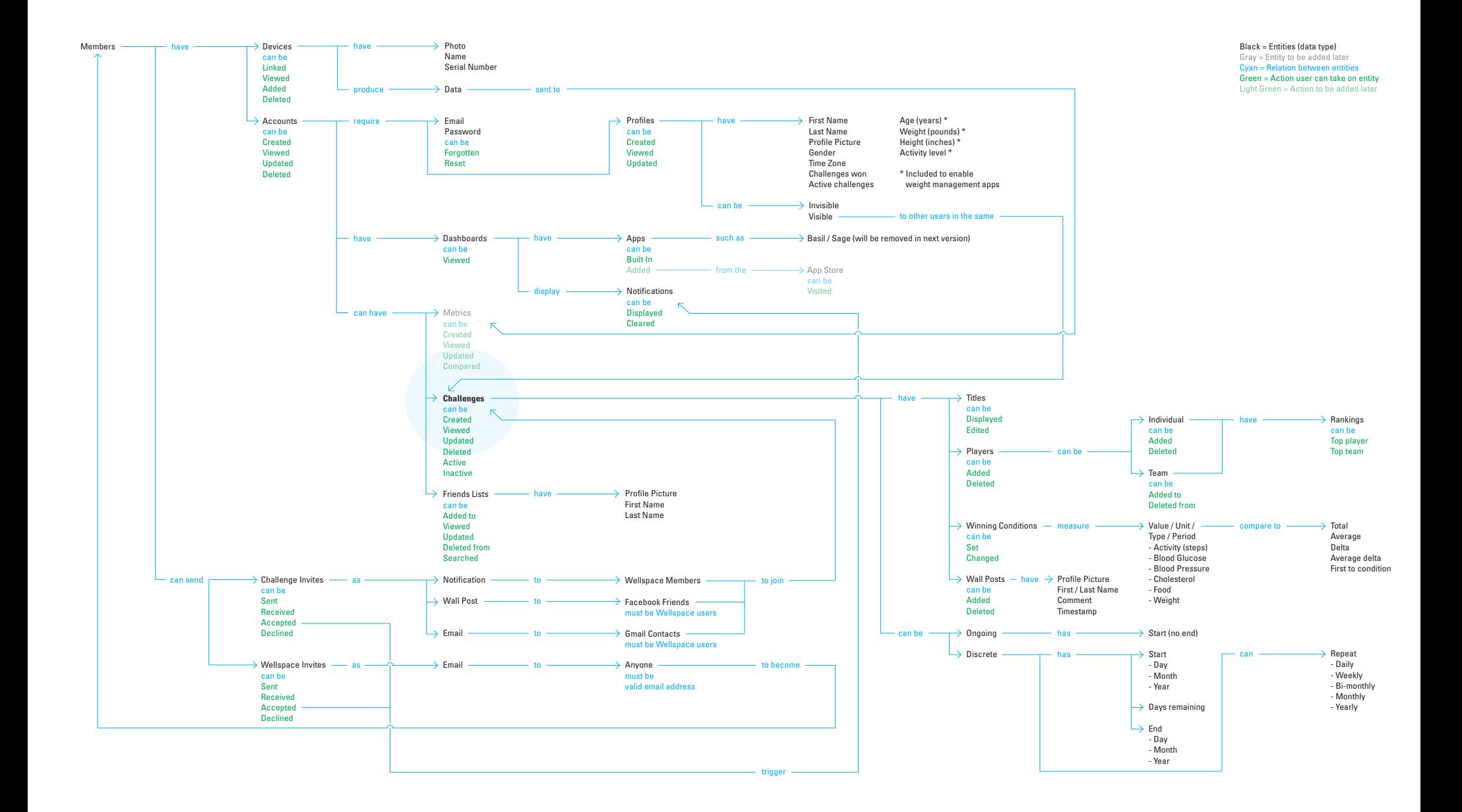

### **Changes after wireframe design**

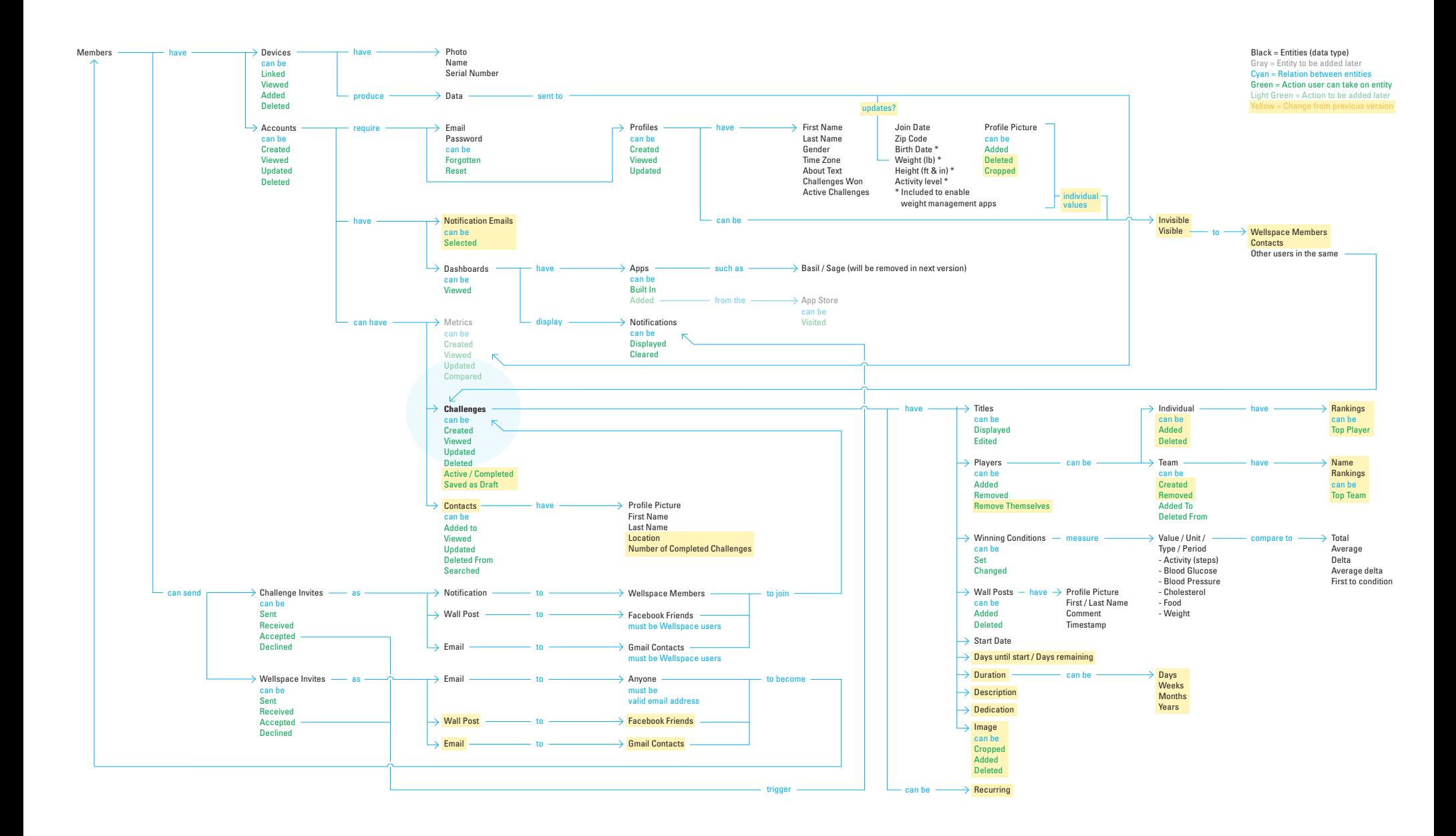

# **Case study**

### **Orca: Blood Analyte Meter, early version**

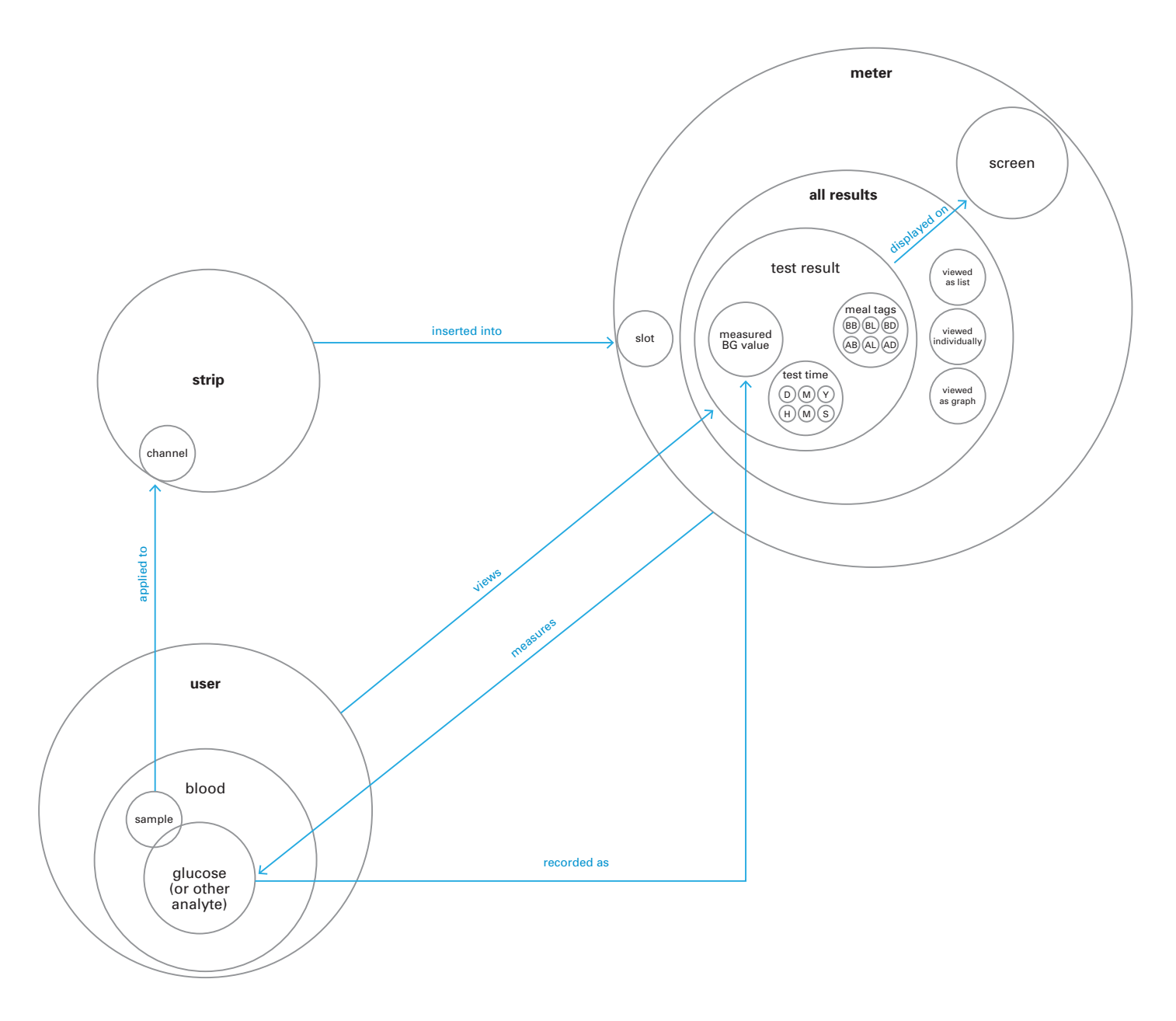

### **Orca: Blood Analyte Meter, revised version**

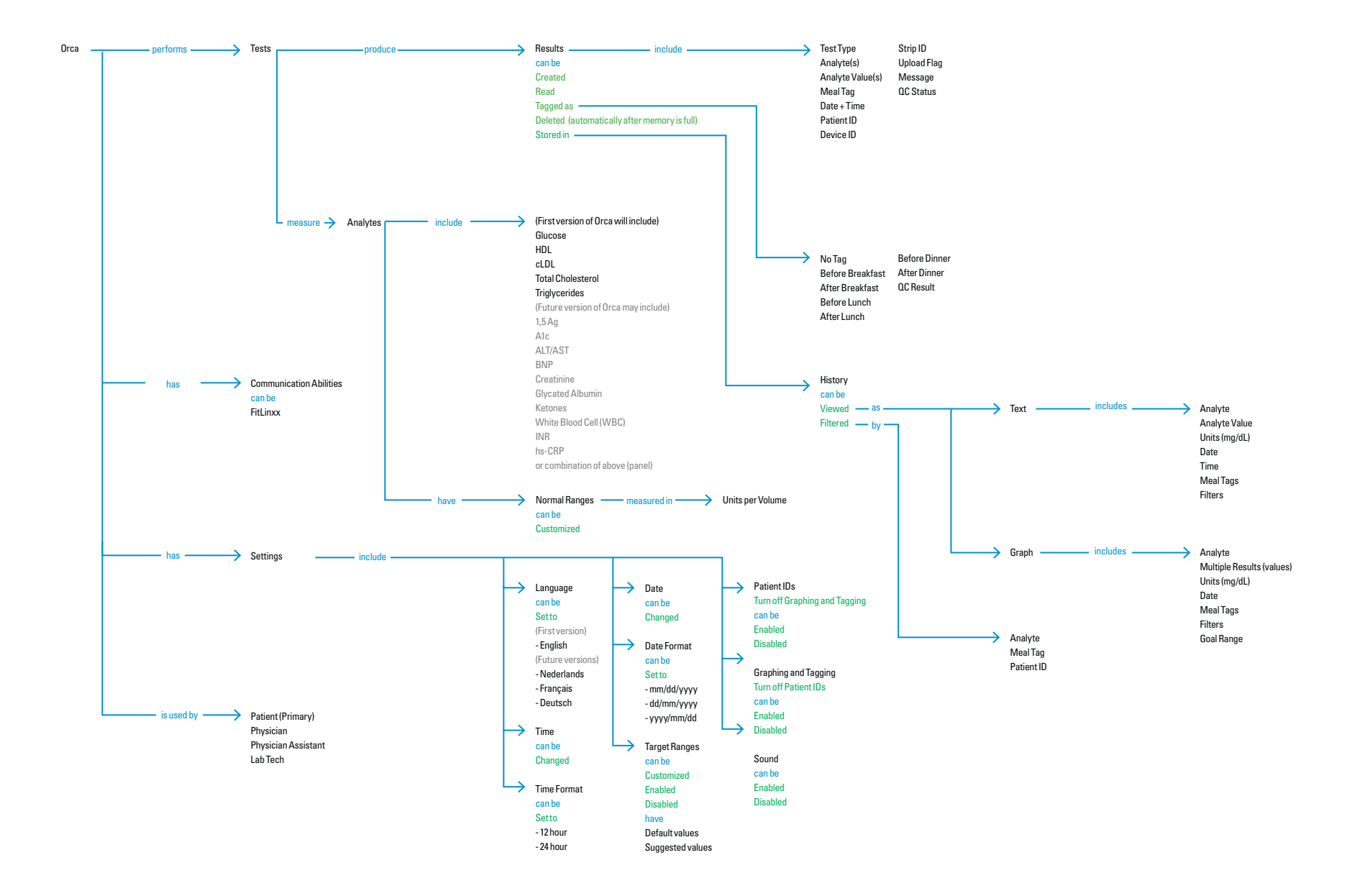

### **iNat: Nasal Flu Meter**

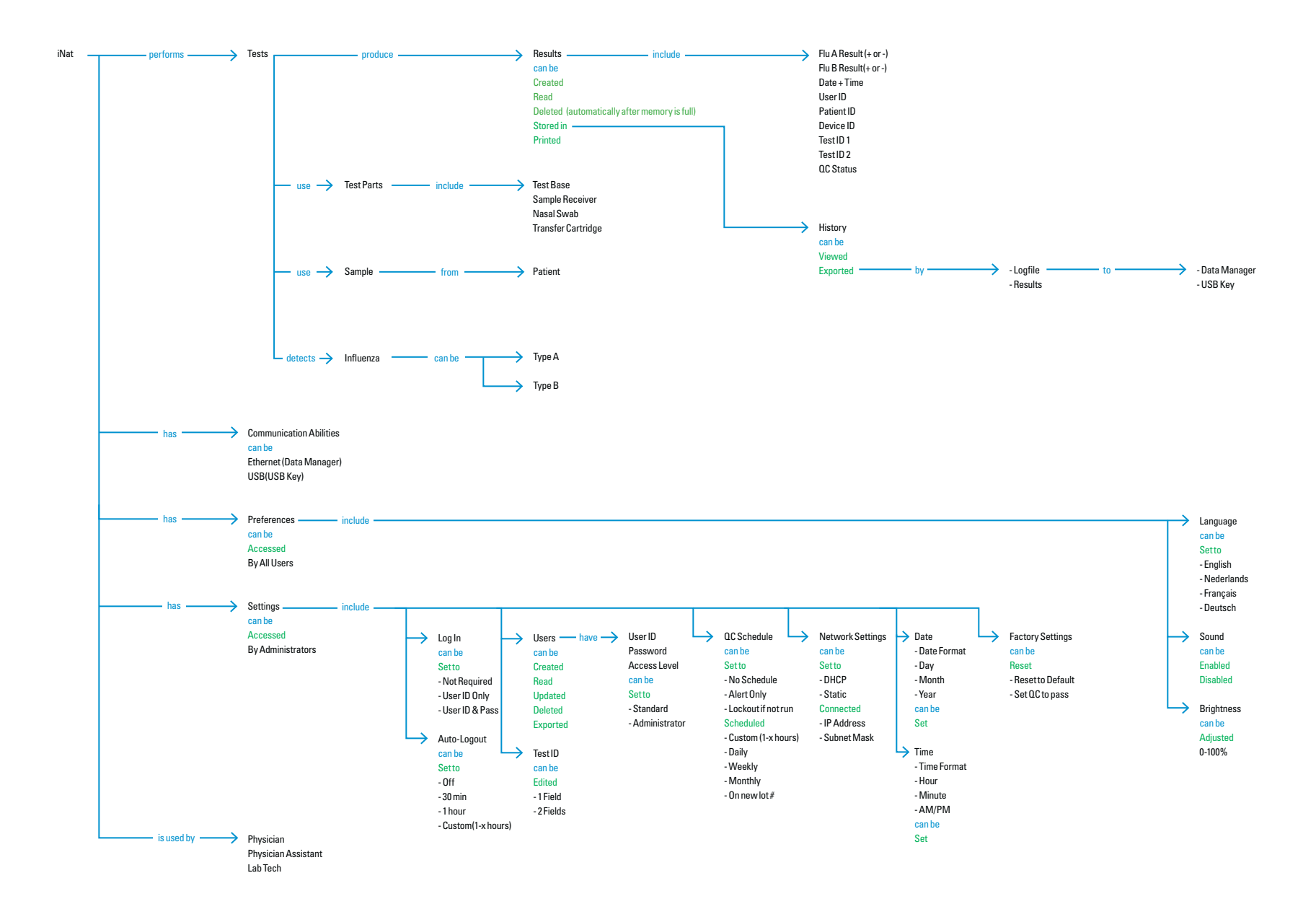

## **Similar primary functions**

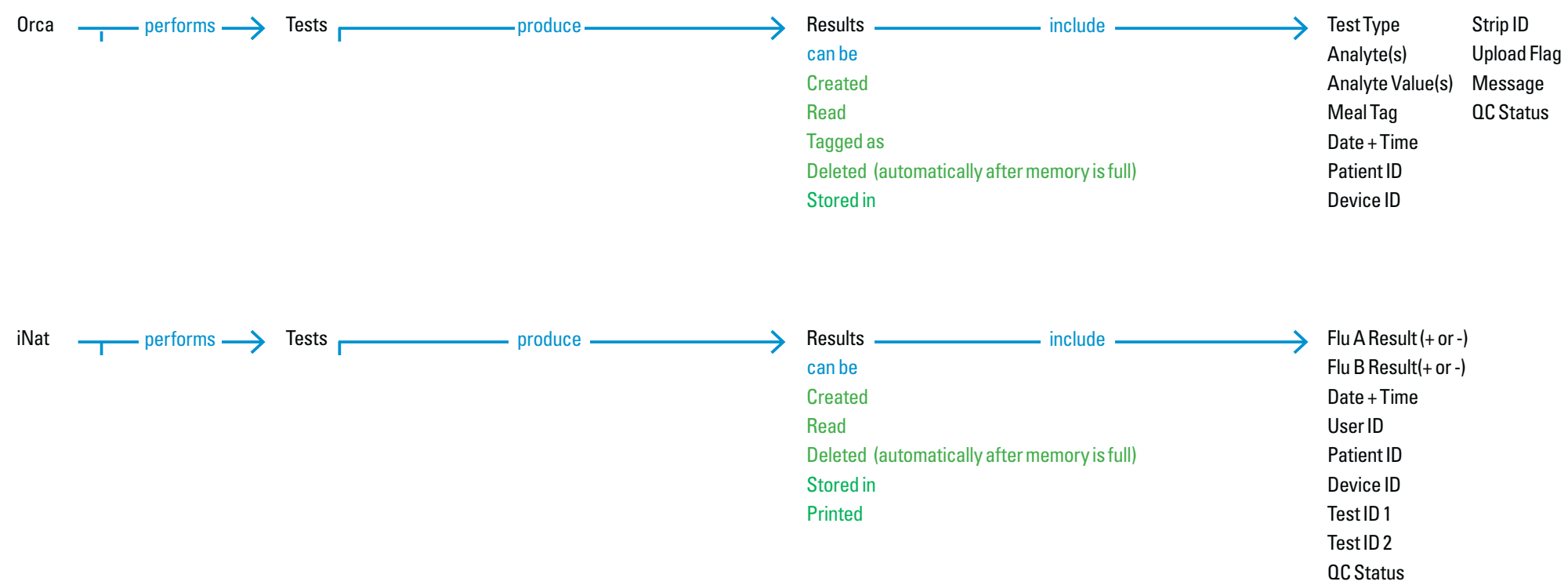

### **Different analytes**

measure  $\longrightarrow$  Analytes  $\longleftarrow$  include  $\longrightarrow$  (First version of Orca will include) Glucose HDLcLDLTotal Cholesterol **Triglycerides** (Future version of Orca may include) 1,5 Ag

> A1cALT/AST BNP**Creatinine** Glycated Albumin

Ketones

INRhs-CRP

White Blood Cell (WBC)

or combination of above (panel)

### **Orca iNat**

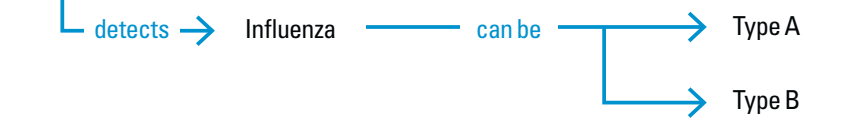

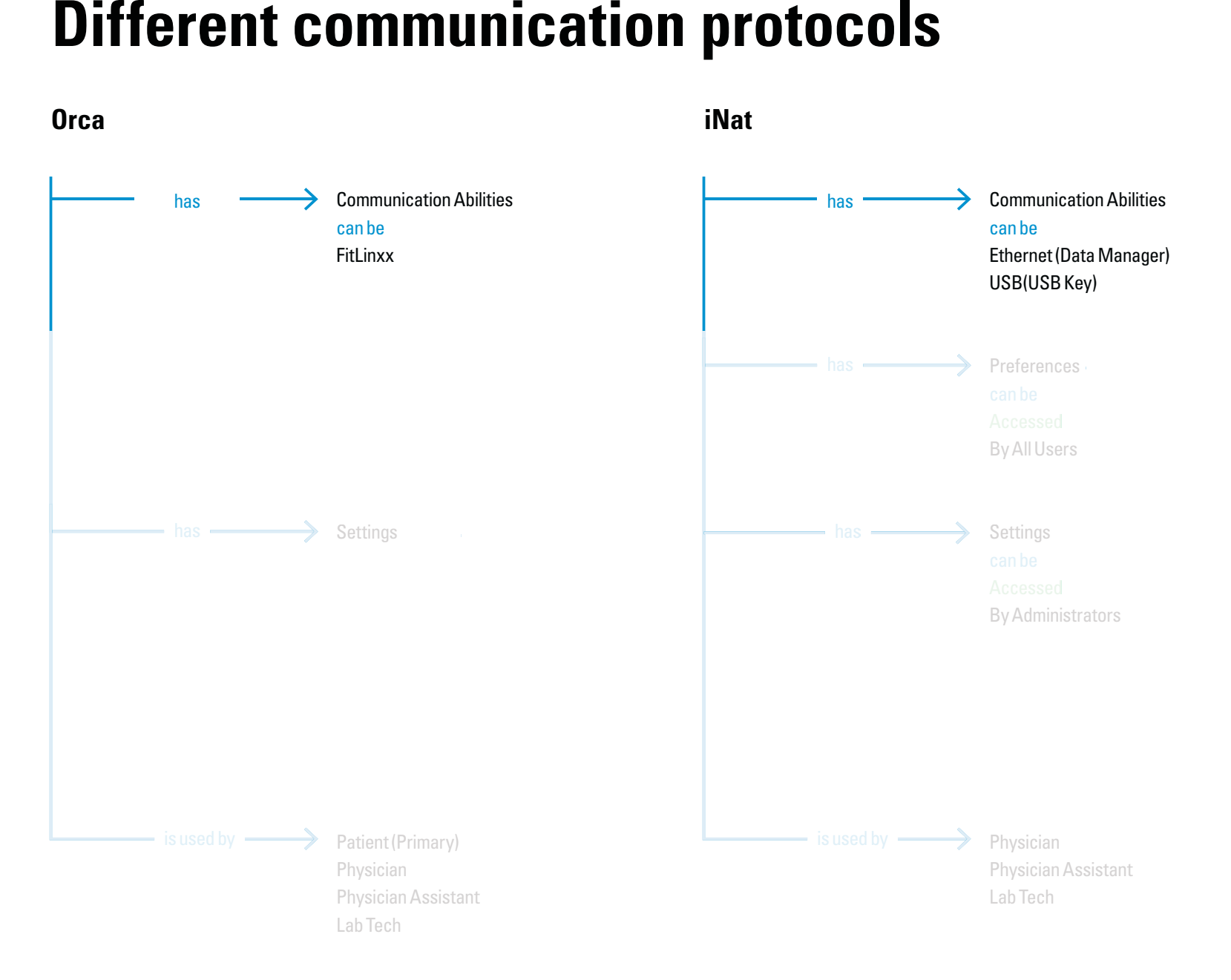

Google / Experience Talk / Using Conceptual Models in Interaction Design 43

### **Different user types**

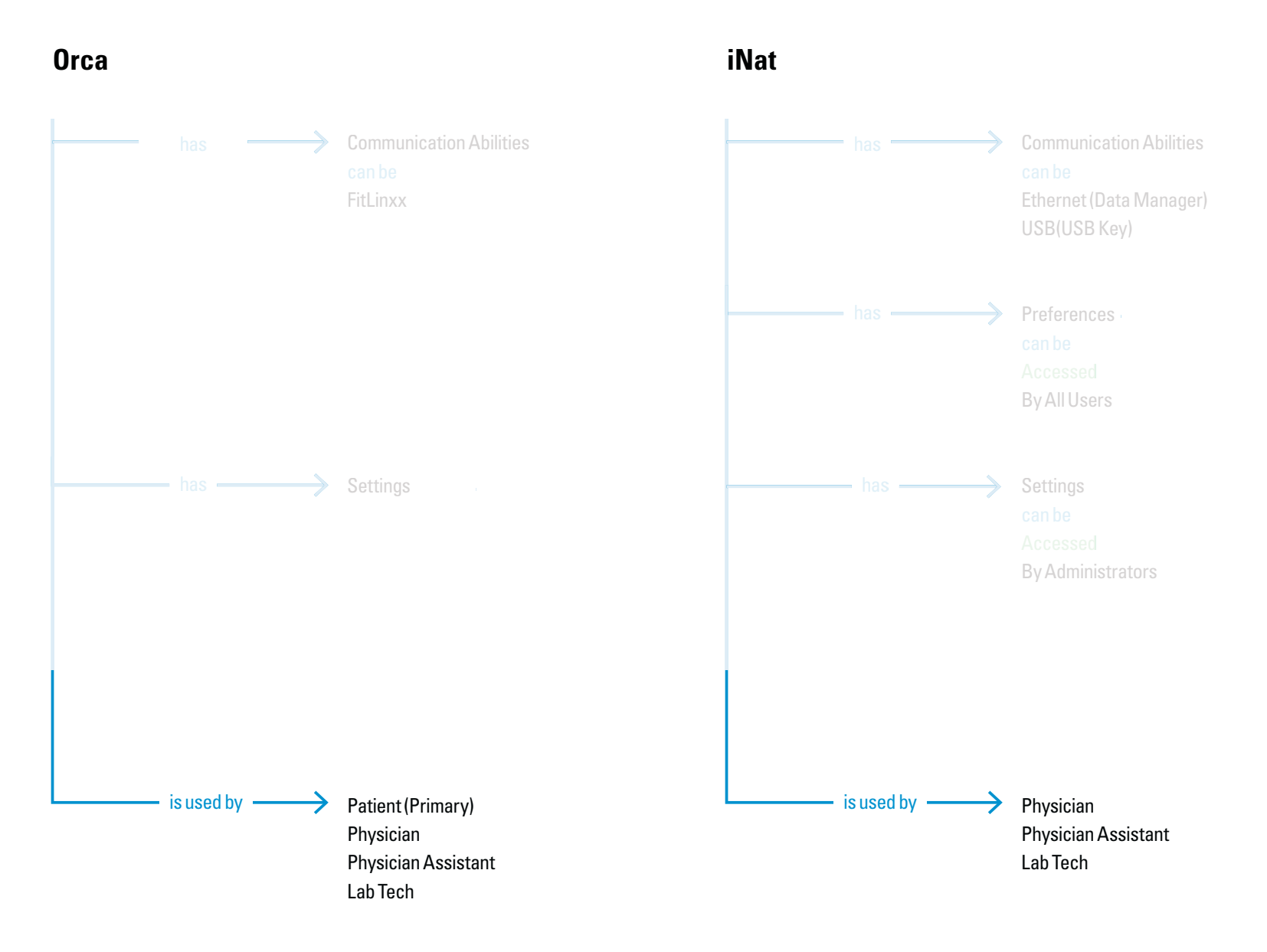

### **CMs (prior) are not IAs (below)**

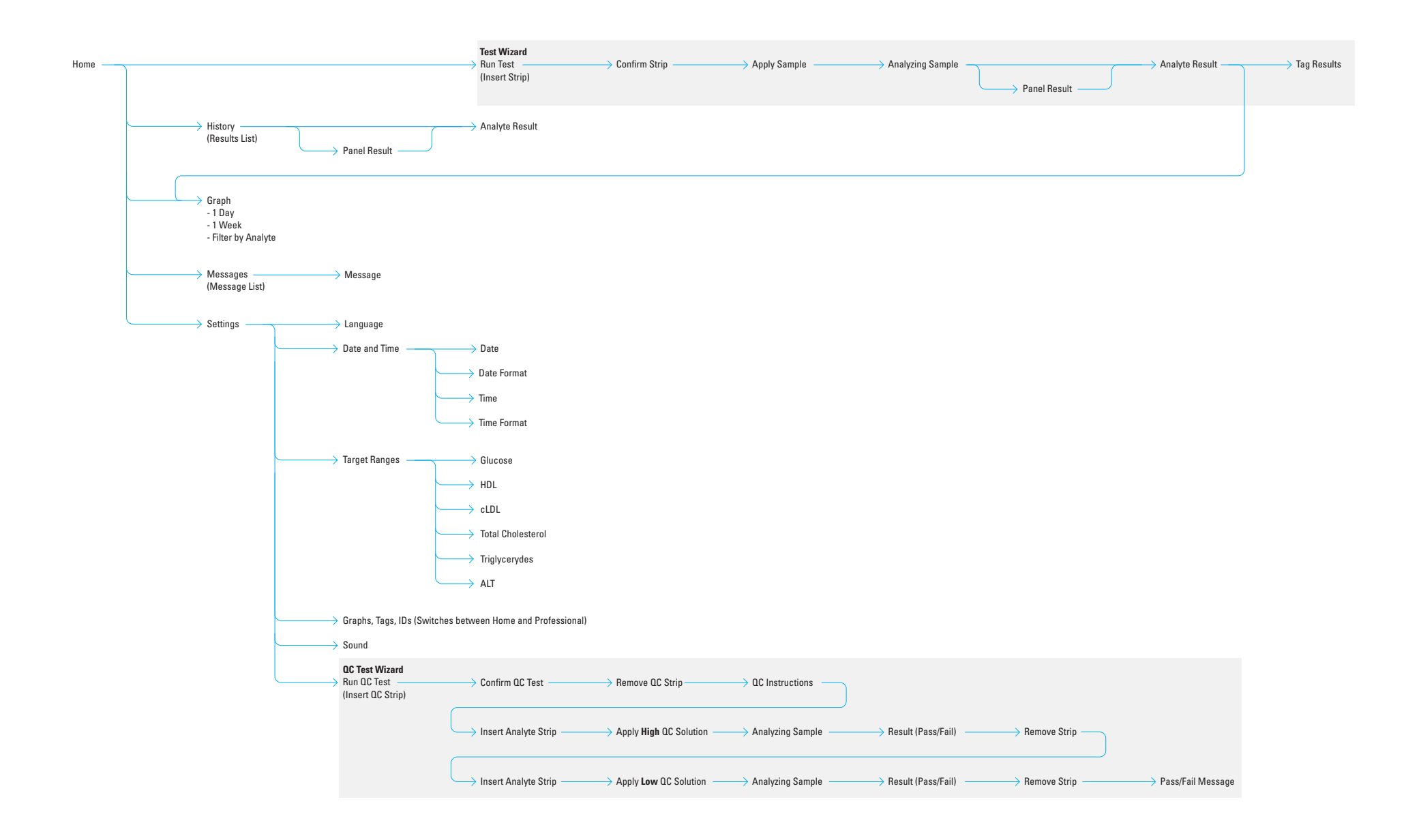

# **Other examples**

### **Android, email client**

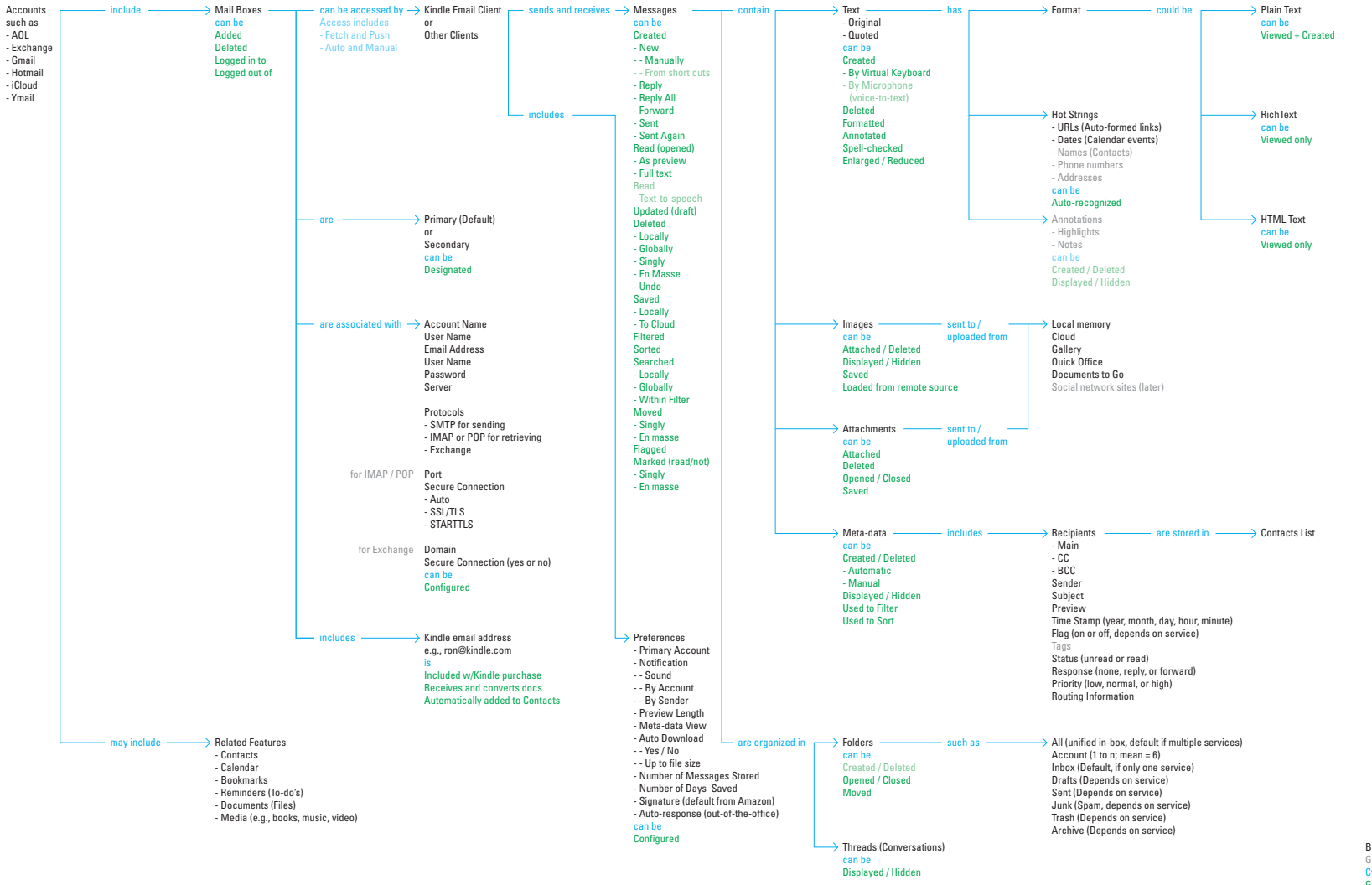

Black = Entities (data type) Gray = Entity to be added later Cyan = Relation between entities Green = Action user can take on entity Light Green = Action to be added late

### **Android, PIM**

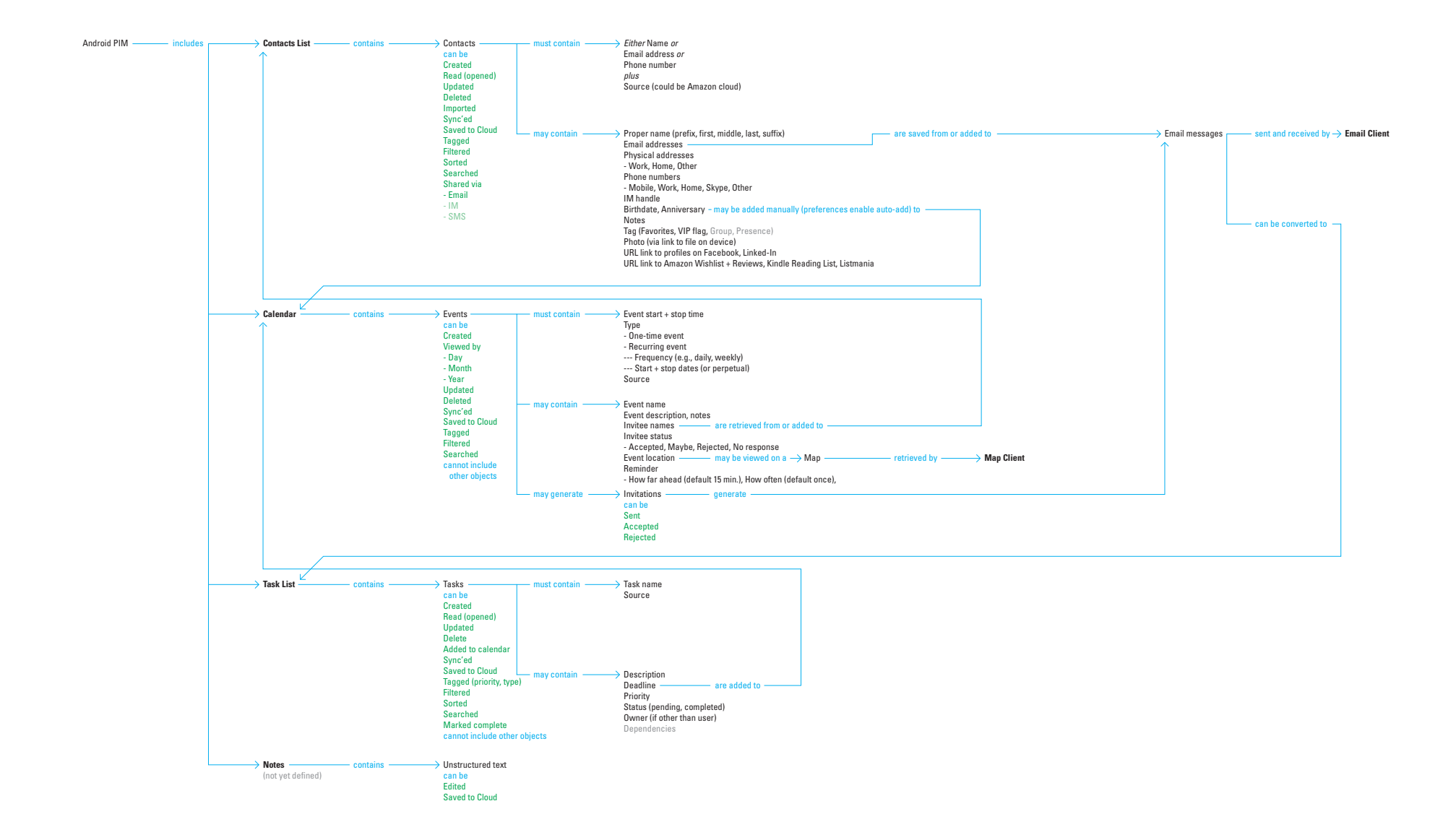

### **Shared task manager**

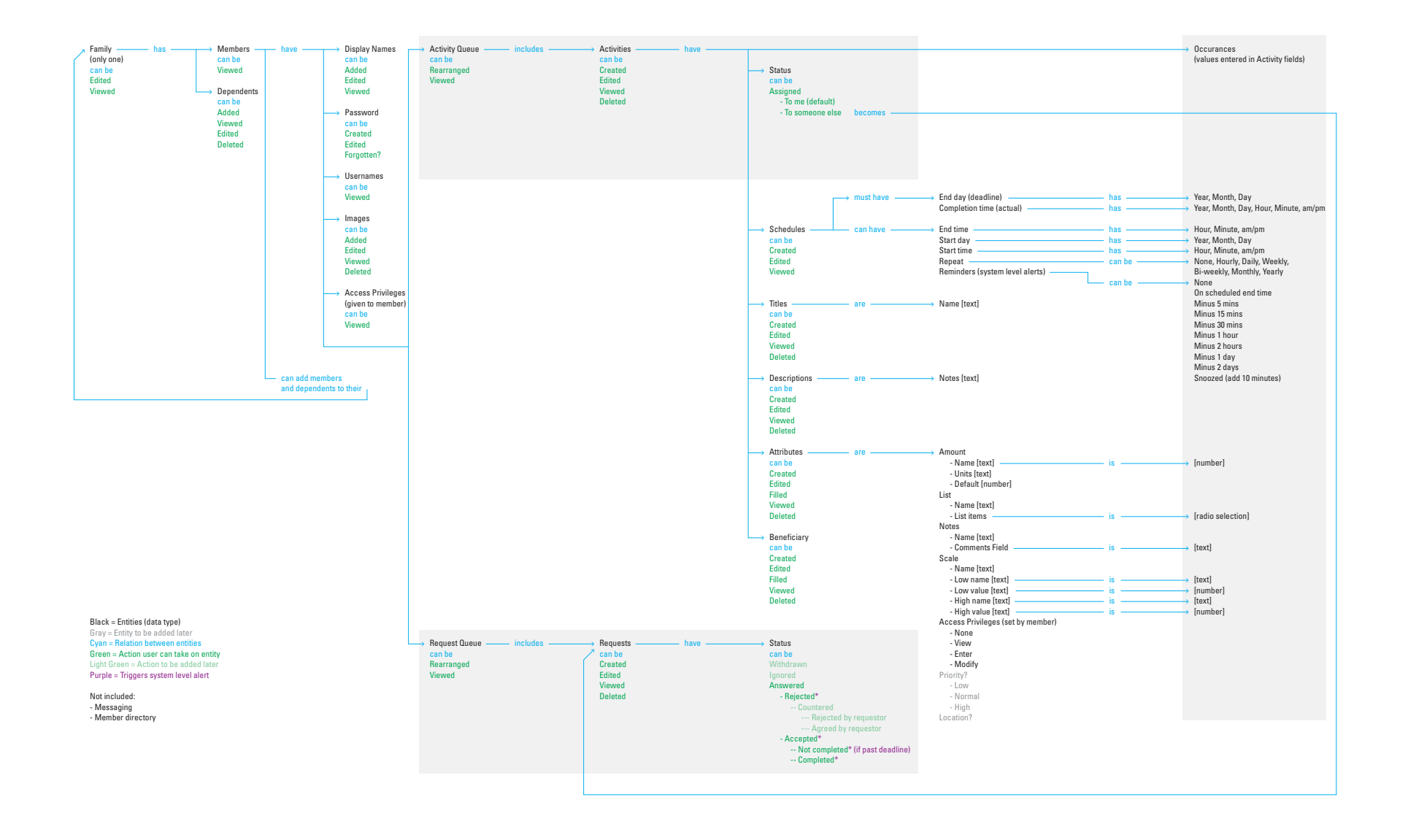

### **Flipboard, social magazine**

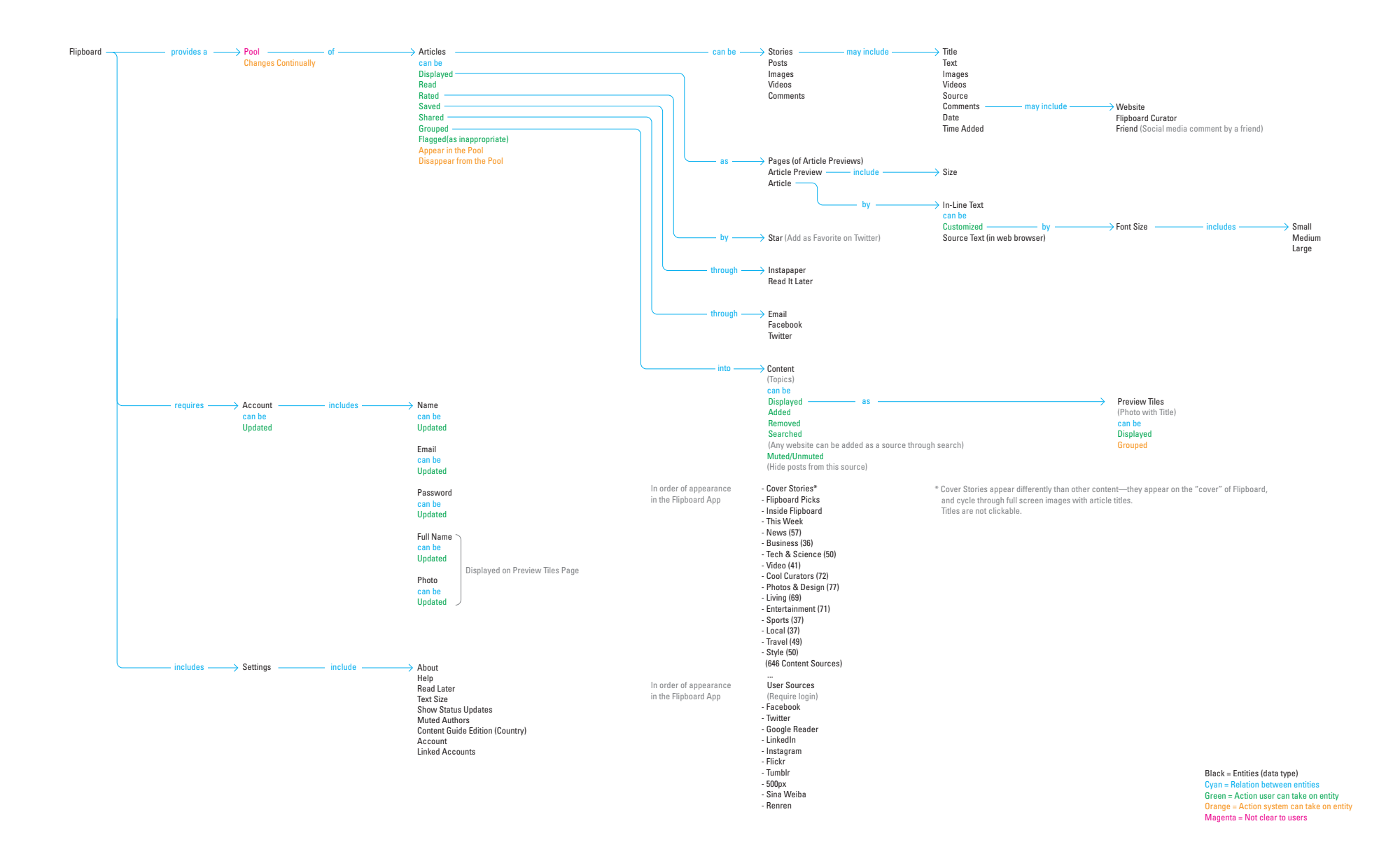

### **Zite, discovery engine**

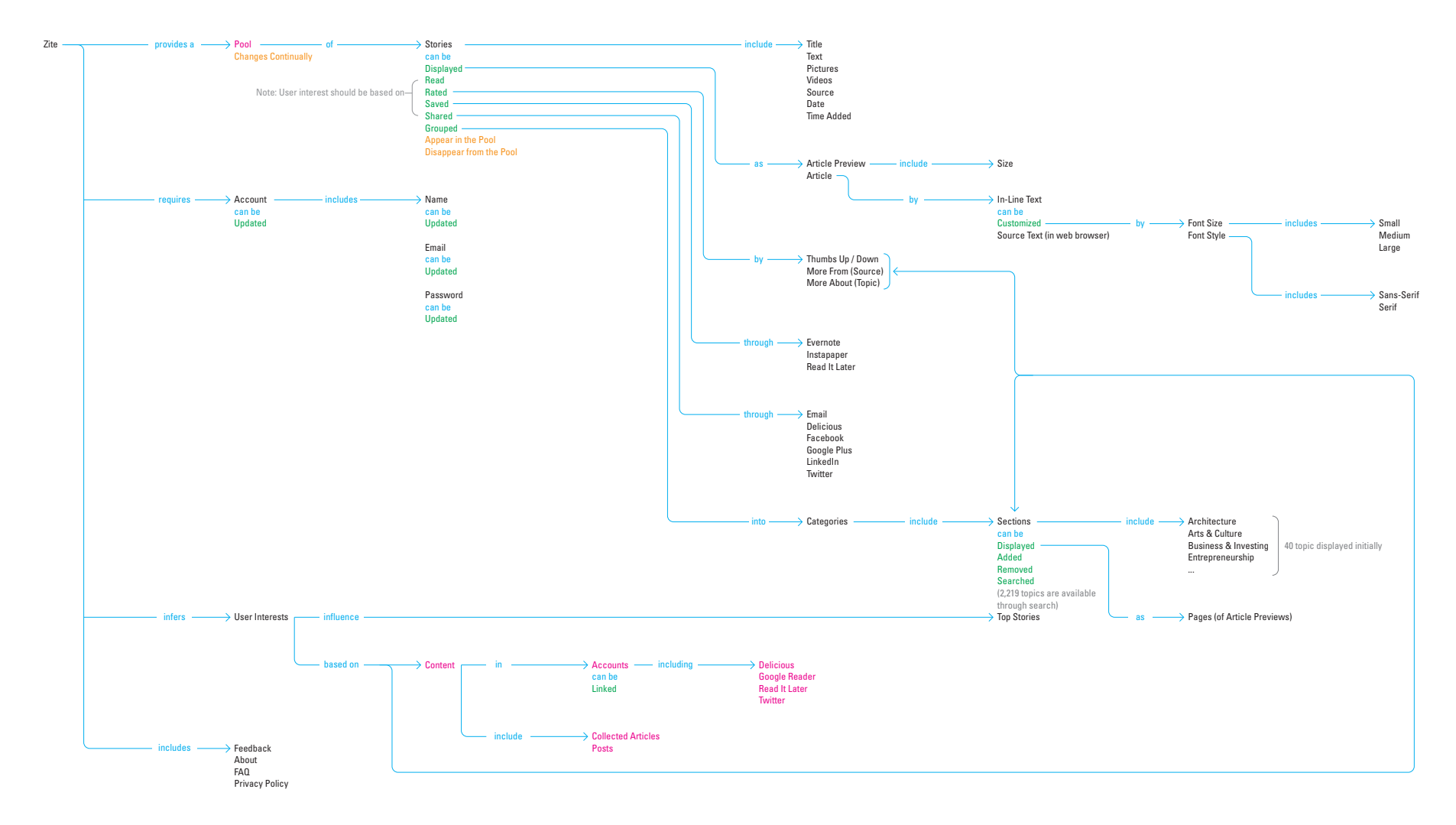

Black = Entities (data type)  $Cyan = Relation be$ Green = Action user can take on entity Orange = Action system can take on entity  $M$ agenta = Not clear to users

### **Trillium, Xerox copier development environment**

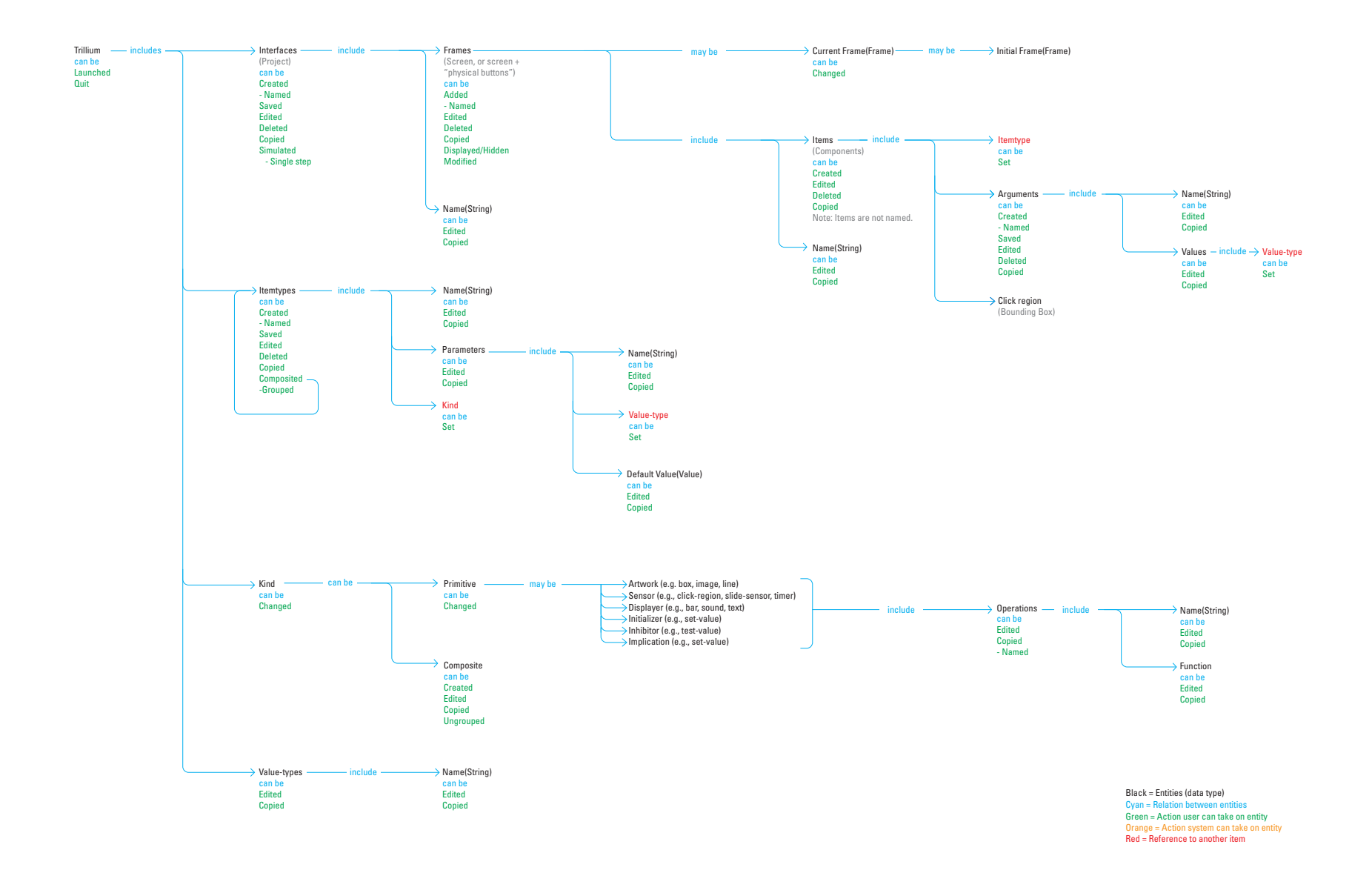

### **PLX, early data model study**

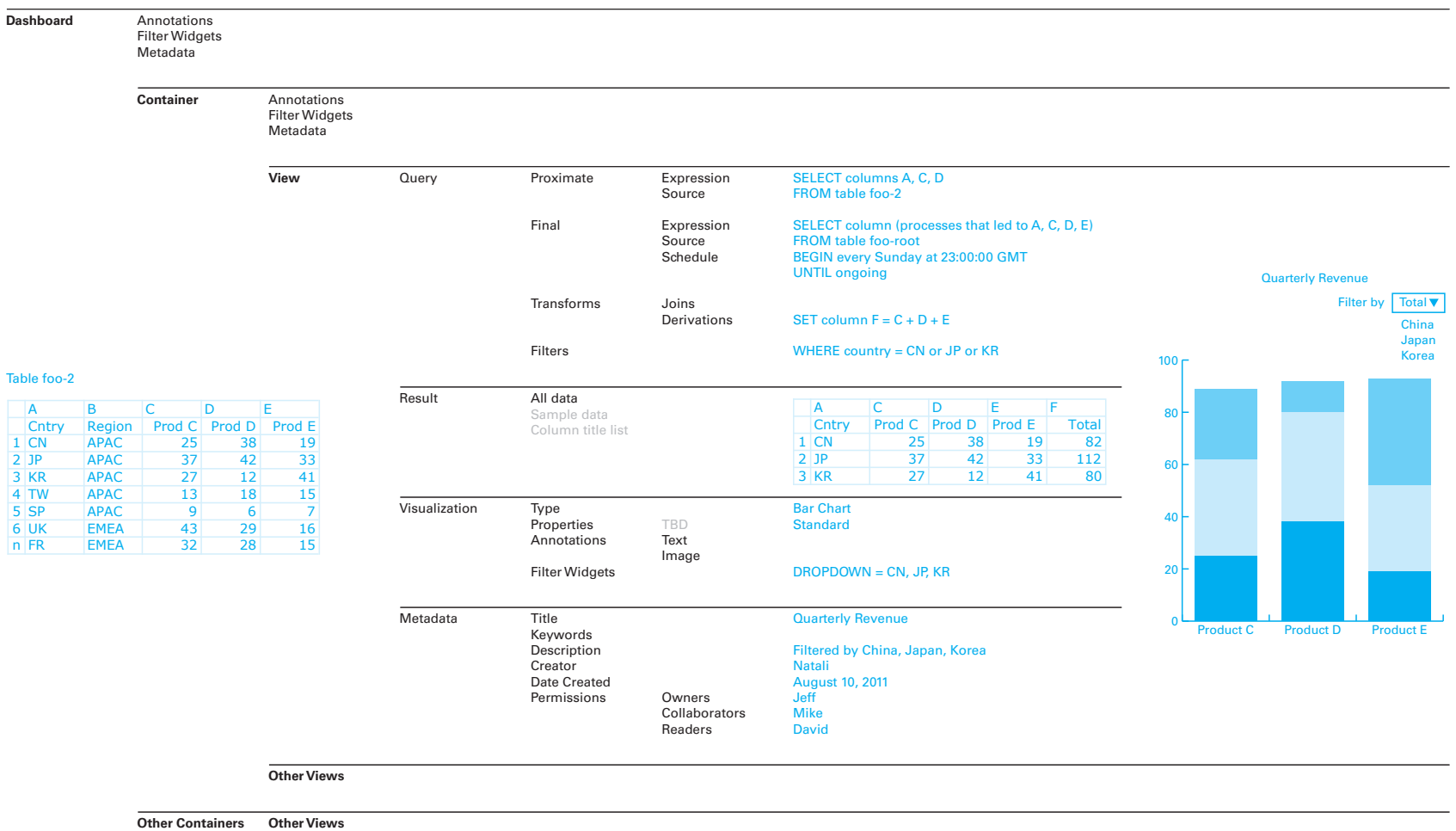

**Other Views Other Containers Other Dashboards**

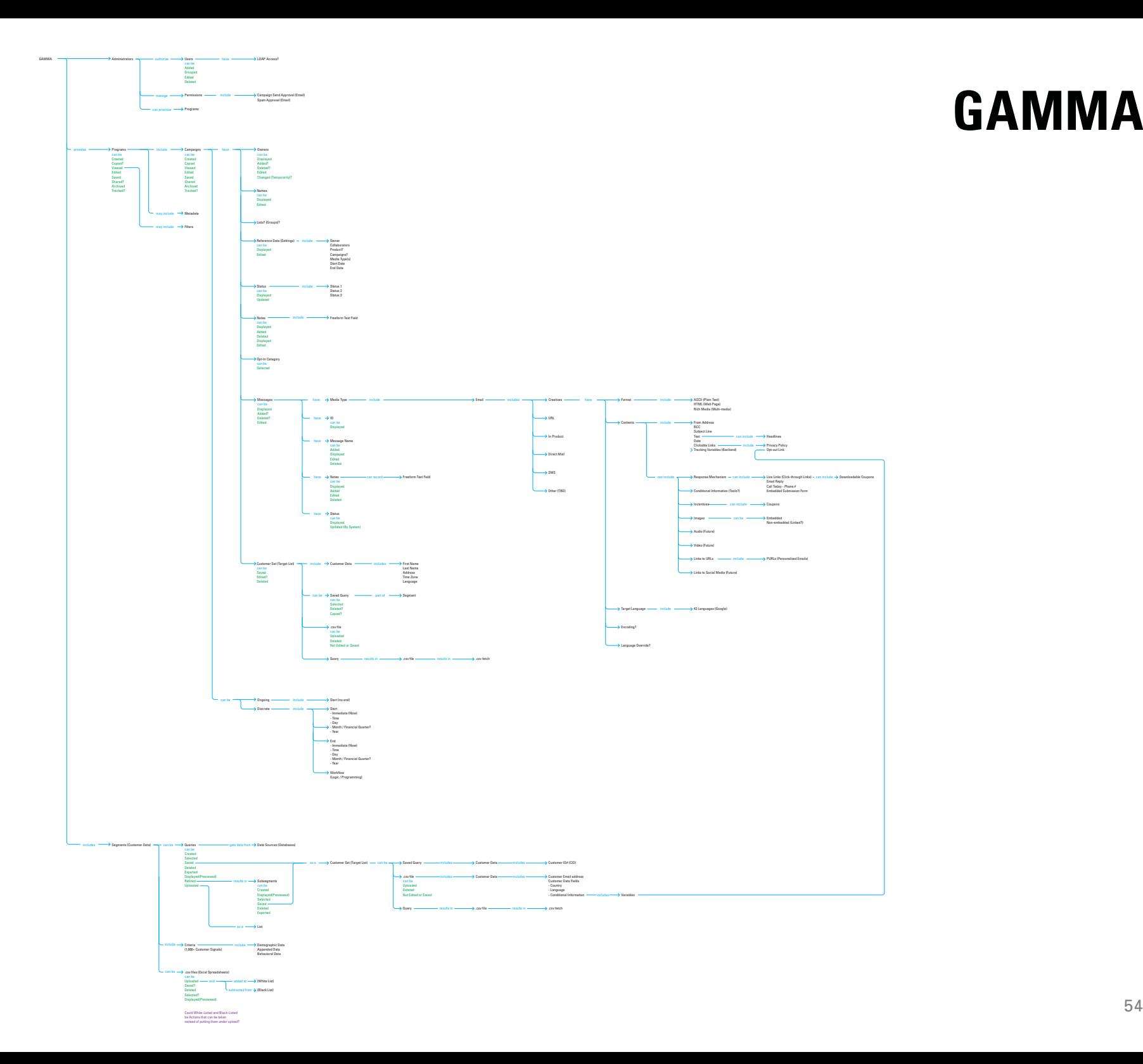

# **Summary**

**Product teams should agree on a conceptual model** a definition of what users need to know **well before creating wire-frames and writing code.**

**The model will change over the course of the product development process.**

**Developing a standard form for conceptual models will make them easier to understand, easier to make, and easier to teach new designers.**

**Special thanks to Jonathan Arnowitz Bryan Crowe Austin Henderson Marci Robidoux Mathew Varghese**

**hugh@dubberly.com** 415 648 9799

**Presentation posted at** www.dubberly.com/presentations/conceptual\_models.pdf